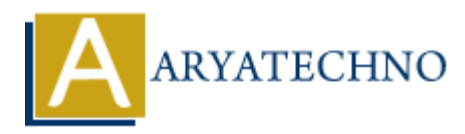

# **PHP MCQs - 5**

**Topics :** [PHP](https://www.aryatechno.com/category/1/php.html) **Written on** [March 18, 2024](https://www.aryatechno.com/topics/php-mcqs-5)

# 41. Which of the following PHP functions is used to determine whether a variable is empty? **On March 16, 2024**<br>
and of the following PHP functions is used to determine whether a variable is empty<br>  $\alpha$  A) empty()<br>  $\alpha$  B) isset()<br>  $\alpha$  C) is empty()<br>  $\alpha$  C) is empty()<br>  $\alpha$  C) is empty()<br>  $\alpha$  C) is empty()<br>

- $\circ$  A) empty()
- $\circ$  B) isset()
- $\circ$  C) is empty()
- $\circ$  D) null()

## **Answer: A) empty()**

- 42. What is the purpose of the serialize() function in PHP?
	- A) Converts an array into a JSON string
	- B) Converts an object into a string representation
	- $\circ$  C) Encrypts a string
	- $\circ$  D) Converts special characters to HTML entities

#### **Answer: B) Converts an object into a string representation**

- 43. Which of the following is used to retrieve the value of a specific cookie in PHP?
	- A) \$ COOKIE['cookie\_name']
	- $\circ$  B) \$ SESSION['cookie name']
	- $\circ$  C) \$ GET['cookie name']
	- o D) \$ POST['cookie name']

#### **Answer: A) \$\_COOKIE['cookie\_name']**

- 44. What is the purpose of the explode() function in PHP?
	- A) Combines two or more strings into one
	- B) Splits a string into an array based on a delimiter
	- $\circ$  C) Removes whitespace from the beginning and end of a string
	- $\circ$  D) Returns the position of a substring in a string

#### **Answer: B) Splits a string into an array based on a delimiter**

45. What is the output of the following code snippet?

```
$x = 10;$y = 5;echo $x > $y ? "Greater" : "Smaller";
   A) Greater
   B) Smaller
   C) Error
   D) None of the above
```
## **Answer: A) Greater**

- 46. Which of the following is used to read the contents of a file into an array in PHP? **ARTICULAR CONDUCTS**<br> **ARRICAN SERVED AND SERVED CONDUCTS**<br>
ARRICAN THE get contents()<br>
ARRICAN SERVED CONDUCTS<br>
ARRICAN SUPPOSE CONDUCTS<br>
ARRICAN SOFT AND SOFT AND SOFT AND SOFT AND SOFT AND SOFT AND SOFT AND SOFT AND SO
	- $\circ$  A) file get contents()
	- $\circ$  B) fopen()
	- $\circ$  C) file()
	- D) readfile()

# **Answer: C) file()**

- 47. What does the shuffle() function do in PHP?
	- A) Sorts an array in ascending order
	- B) Sorts an array in descending order
	- C) Reverses the order of elements in an array
	- D) Randomly shuffles the elements of an array

# **Answer: D) Randomly shuffles the elements of an array**

- 48. Which of the following is used to execute a PHP script from the command line?
	- $\circ$  A) php\_execute()
	- $\circ$  B) execute php()
	- C) php -f filename.php
	- $\circ$  D) run php script()

#### **Answer: C) php -f filename.php**

- 49. What is the purpose of the header() function in PHP?
	- A) Sends HTTP headers to the client
	- B) Includes an external PHP file
	- C) Defines a constant
	- D) Prints output to the browser

#### **Answer: A) Sends HTTP headers to the client**

50. Which of the following is used to remove duplicate values from an array in PHP?

- A) array\_unique()
- $\circ$  B) array diff()
- C) array\_merge()
- D) array\_combine()

# **Answer: A) array\_unique()**

© Copyright **Aryatechno**. All Rights Reserved. Written tutorials and materials by [Aryatechno](https://www.aryatechno.com/) **ARYATECHNO**